## SAP ABAP table VIBEITEM\_L {ALV-Liste Berichtigungen: Einzelposten}

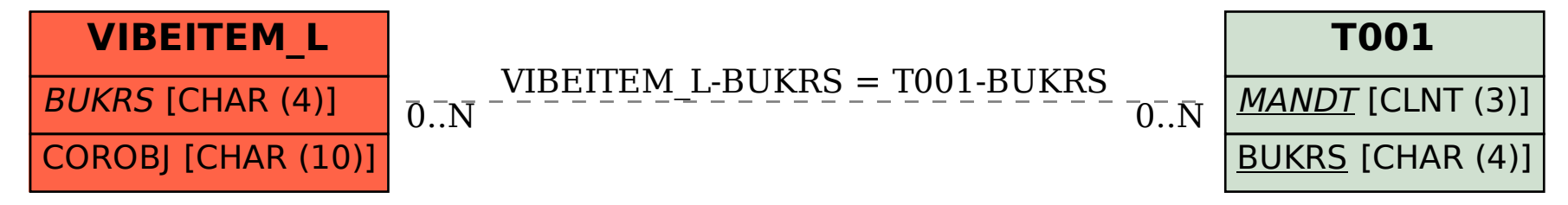